## **VISULEX OptiView – Clearnote Funktionen**

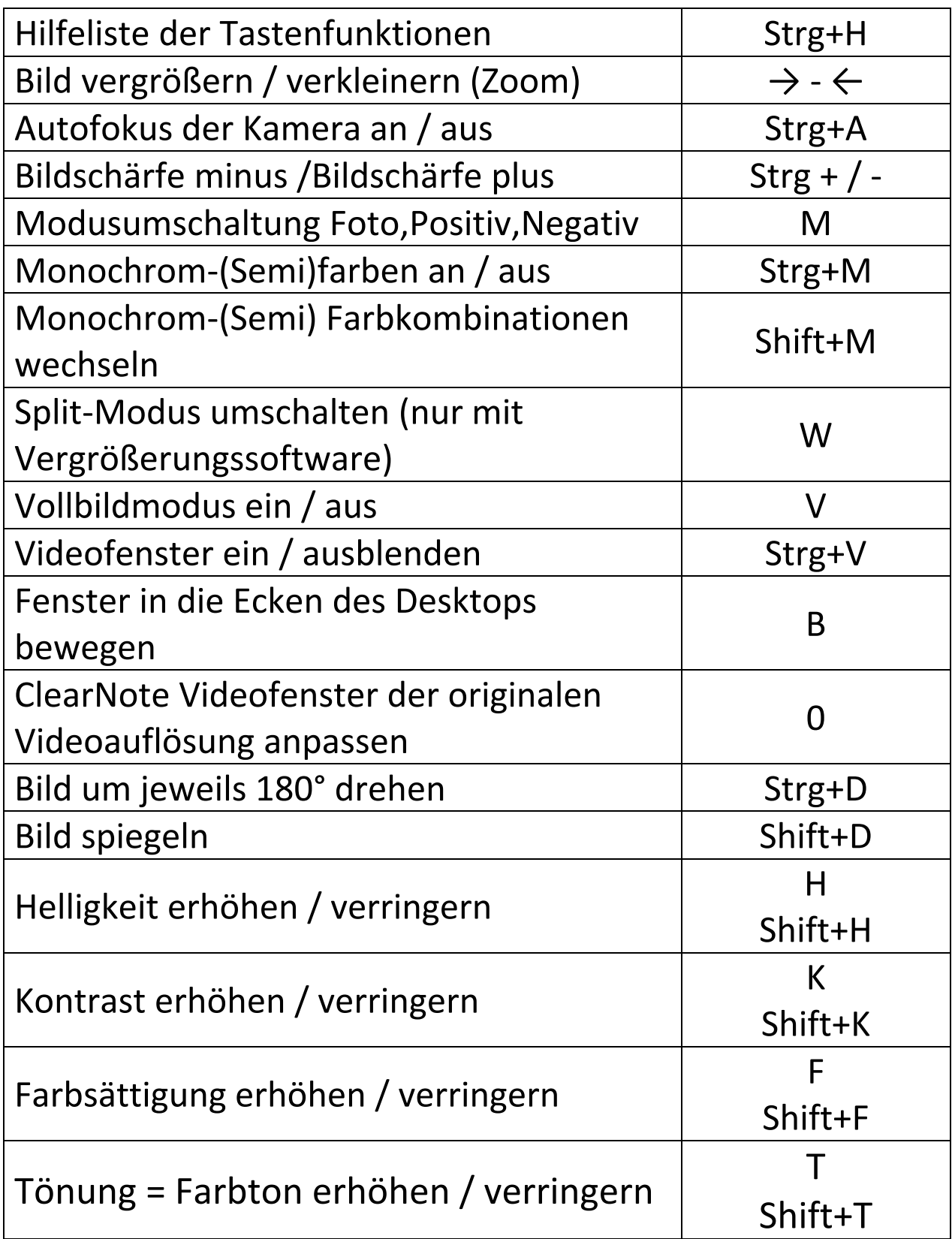

![](_page_1_Picture_287.jpeg)